## サインインを求められた場合:UTokyo Account でログインする

※既に Microsoft Office365 にログイン済の場合,ログインを求められない場合もあります。

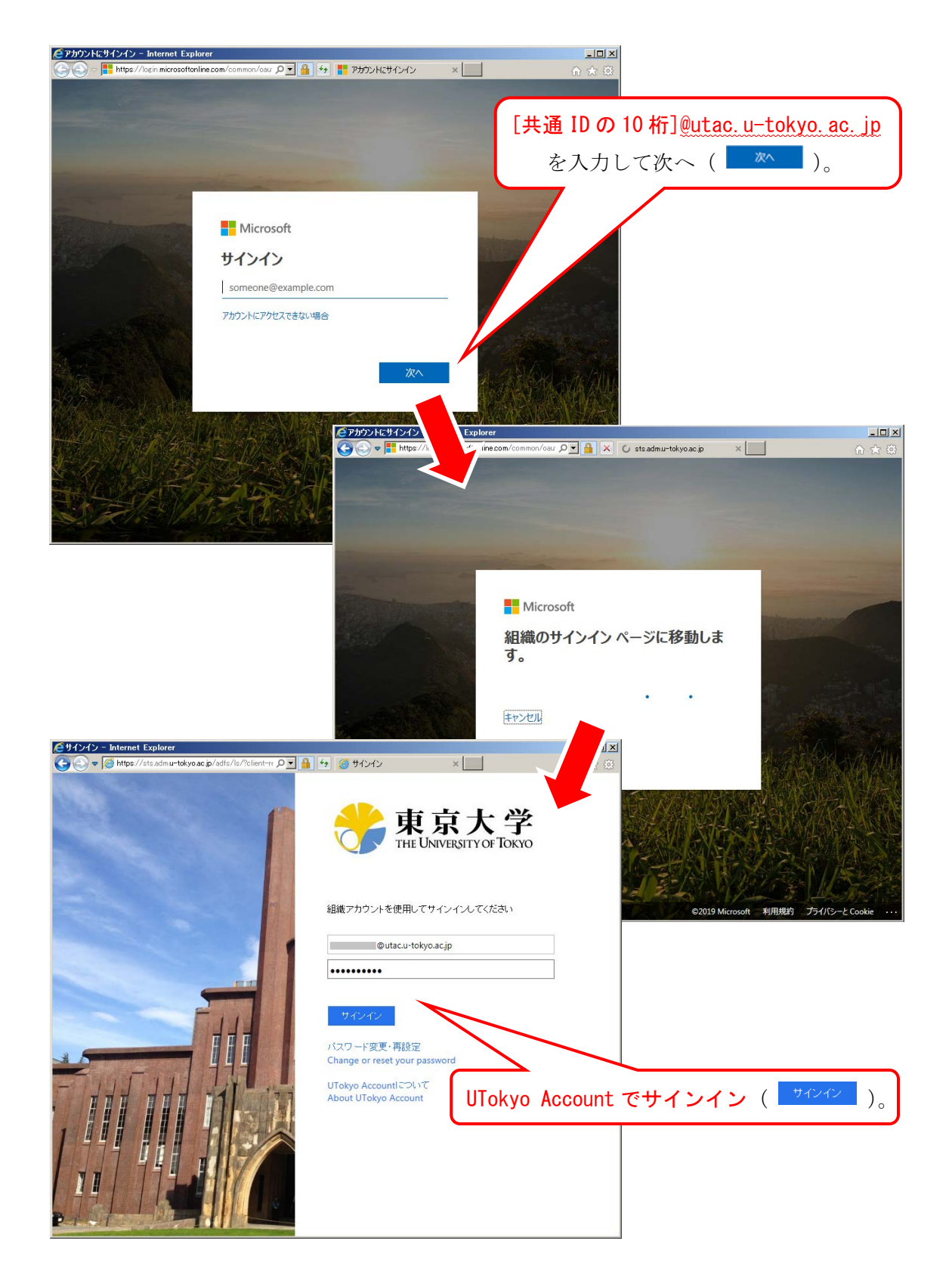